# Vous allez aimer

## avoir {purrr}

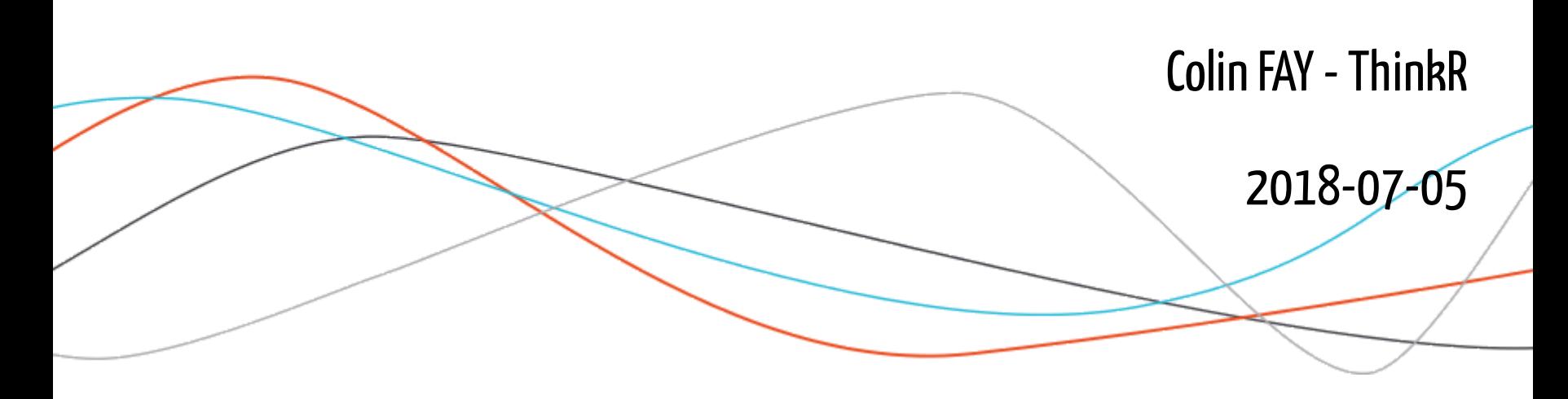

## {purrr} ?

- Core tidyverse
- "Functional Programming Tools"
- 0.0.0.9000 <- "29 Nov 2014"

"You can't just treat everything as a list."

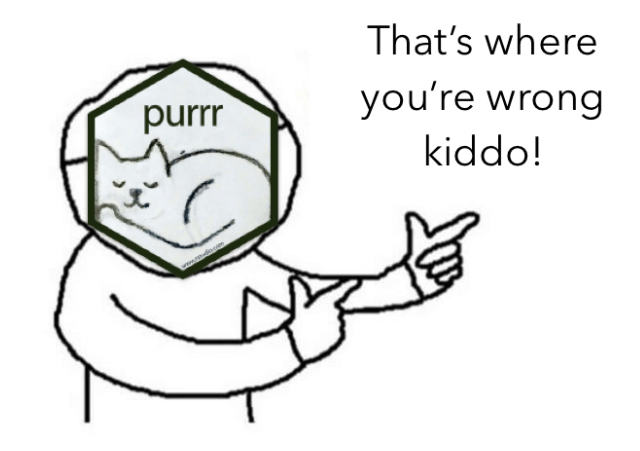

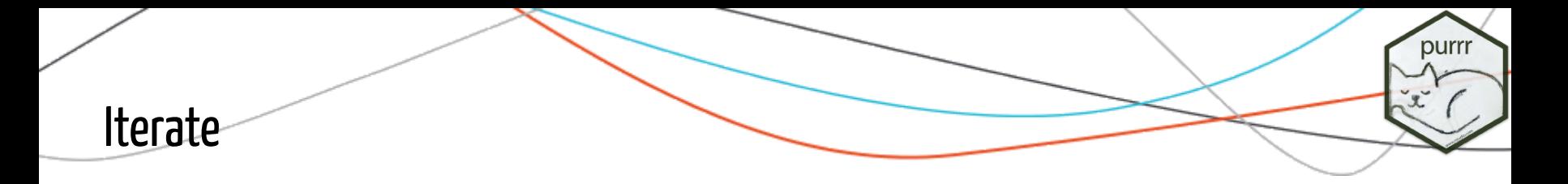

```
lapply(X, FUN, \ldots)
sapply(X, FUN, ..., simply) sapply(X, FUN, ..., simplify = TRUE, USE.NAMES = TRUE)
vapply(X, FUN, FUN.VALUE, ..., USE.NAMES = TRUE)tapply(X, INDEX, FUN = NULL, ..., default = NA, simplify = TRUE)mapply(FUN, ..., MoreArgs = NULL, SIMPLIFY = TRUE, USE.NAMES = TRUE)
eapply(env, FUN, ..., all names = FALSE, USE.NAMES = TRUE)
```
VS

```
map(.x, .f, . . .)map_i f(.x, .p, .f, ....)map\_at(.x, .at, .f, ....)map\_lgl(.x, .f, . . .)map_{\text{c}}chr(x, f, \ldots)map\_int(.x, .f, . . .)map\_dbl(.x, .f, . . .)map_dfr(x, f, ..., id = NULL)map_dfc(.x, .f, ....)
```
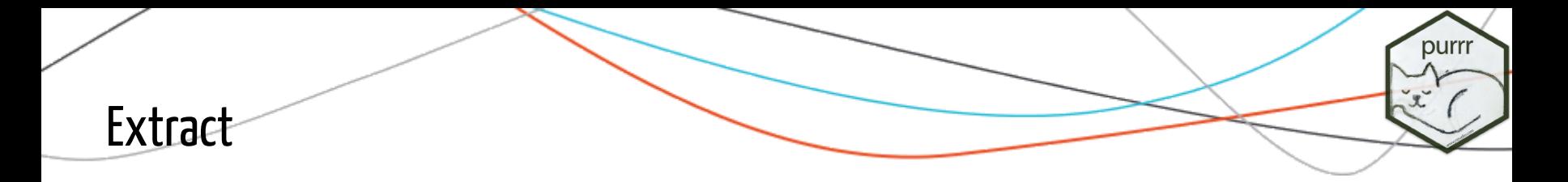

```
lapply(list, function(x) x$tweets)
```

```
lapply(list, function(x) x[2])
```

```
lapply(list, function(x) nchar(x))
```

```
do.call( rbind,lapply(list, function(x) x$df) )
```
### VS

```
map(list, "tweets")
map(list, 2)
map(list, nchar)
map_dfr(list, "df")
```
## Lambda functions

lapply(list, function(x) x \* 10)

VS

map(list,  $\sim$  .x + 2)

 $mapply(function(x, y) x + y, list1, list2)$ 

VS

 $map2(list1, list2, \sim .x + .y)$ 

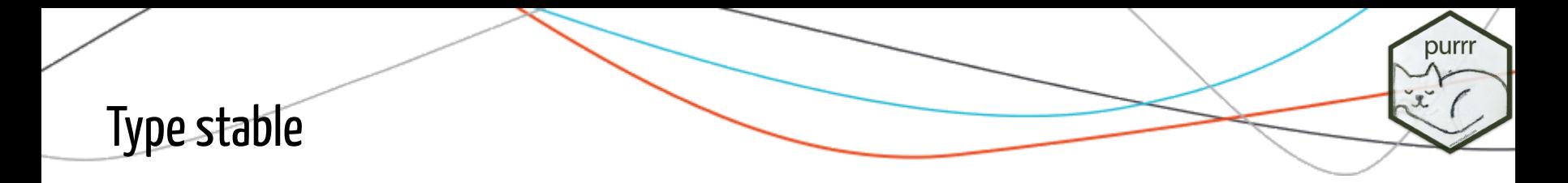

sapply(iris\$Sepal.Length, as.data.frame) %>% class()

#> [1] "list"

sapply(iris\$Sepal.Length, as.numeric) %>% class()

#> [1] "numeric"

VS

map\_dfr(iris\$Sepal.Length, as.data.frame) %>% class()

#> [1] "data.frame"

map\_dbl(iris\$Sepal.Length, as.numeric) %>% class()

#> [1] "numeric"

## Selected actions

sapply(iris[, sapply(iris, is.numeric)], mean)

VS

map\_if(iris, is.numeric, mean)

sapply(iris[, c("Sepal.Length", "Sepal.Width")], mean)

#### VS

map\_at(iris, c("Sepal.Length", "Sepal.Width"), mean)

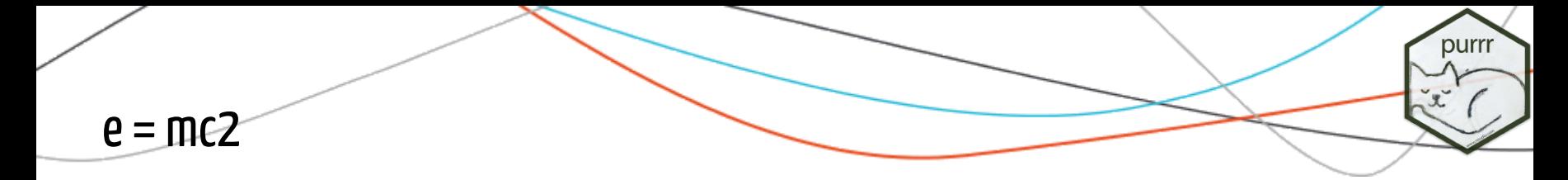

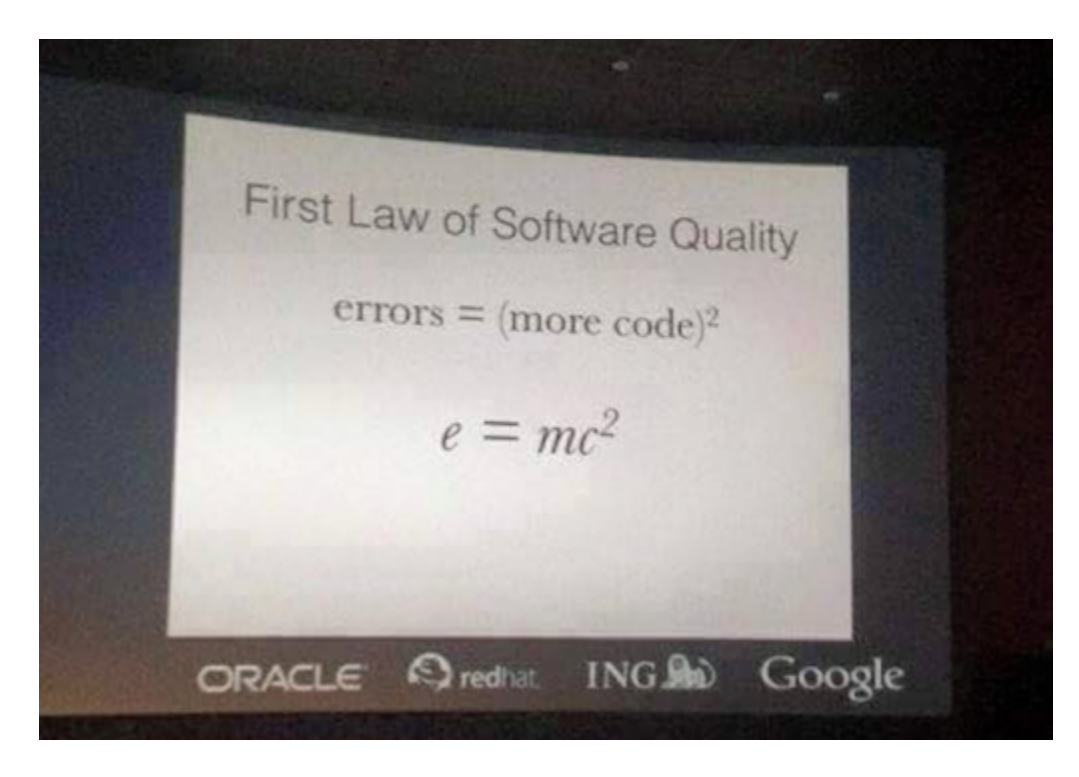

## Cleaner code

 $coeff(summary(lm(Sepal.Length ~ Species, data = iris)))$  $coeff(summary(lm(Pepal.Lenath ~ Species, data = iris)))$  $coeff(summary(lm(Sepal.Width ~ Species, data = irirs)))$  $coeff(summary(lm(Sepal.Length ~ Species, data = iris)))$ 

VS

```
coef_lm <- compose(coef, summary, lm)
coeff_lm(Sepal.length \sim Species, data = iris)coeff_lm(Petal.length \sim Species, data = iris)coeff_lm(Sepal.Width \sim Species, data = iris)coeff_lm(Petal.Width \sim Species, data = iris)
```
purri

## Less code, more rock

 $sapply(airquality, mean, trim = 2, na.rm = TRUE)$  $sapply(mtcars, mean, trim = 2, na.rm = TRUE)$  $sapply(volcano, mean, trim = 2, na.rm = TRUE)$ 

#### VS

```
my_mean < -partial(mean, trim = 2, na.rm = TRUE)map_dbl(airquality, my_mean)
map_dbl(mtcars, my_mean)
map_dbl(volcano, my_mean)
```
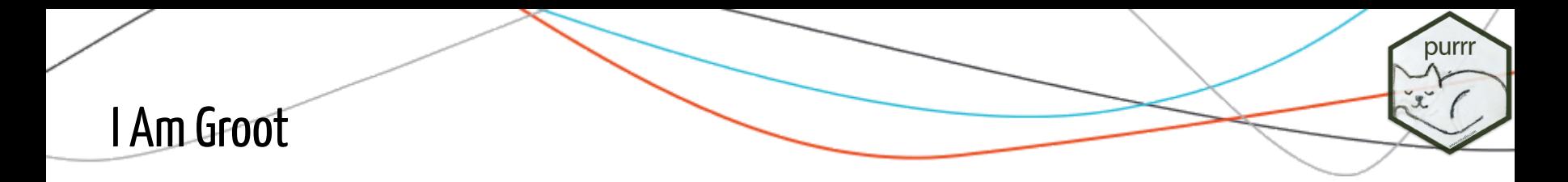

```
sapply(iris, max)
sapply(airquality, max)
sapply(volcano, max)
sapply(iris, max)
```
### VS

```
possible_max <- possibly(max, otherwise = NULL)
map(iris, possible_max)
map(airquality, possible_max)
map(volcano, possible_max)
map(iris, possible_max)
```
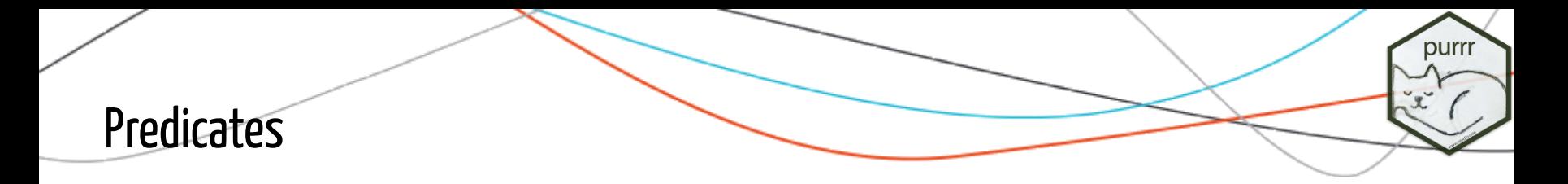

iris[ , sapply(iris, is.numeric) ]

VS

keep(iris, is.numeric)

iris[, ! sapply(iris, is.numeric) ]

#### VS

discard(iris, is.numeric)

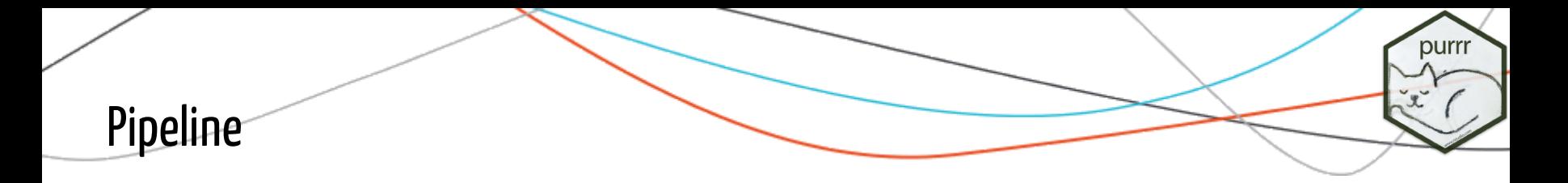

```
rounded_mean <- compose(
  partial(round, digits = 1),
  partial(mean, trim = 2, na.m = TRUE) )
map(
   list(airquality, mtcars),
  \sim map_dbl(.x, rounded_mean)
)
```
 $#$ >  $\Gamma$ [1]] #> Ozone Solar.R Wind Temp Month Day #> 31.5 205.0 9.7 79.0 7.0 16.0  $#$  $#$ >  $\Gamma$ [2]] #> mpg cyl disp hp drat wt qsec vs am gear carb #> 19.2 6.0 196.3 123.0 3.7 3.3 17.7 0.0 0.0 4.0 2.0

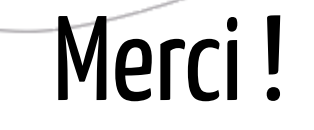

### Colin Fay

[colin@thinkr.fr](http://127.0.0.1:6896/colin@thinkr.fr) [http://twitter.com/\\_colinfay](http://twitter.com/_colinfay) [http://twitter.com/thinkr\\_fr](http://twitter.com/thinkr_fr) <https://github.com/ColinFay> <https://github.com/Thinkr-open> <https://thinkr.fr/>

purrr

<https://thinkr.fr/>

<http://colinfay.me/>